# **como apostar na pixbet**

- 1. como apostar na pixbet
- 2. como apostar na pixbet :sorte net bet
- 3. como apostar na pixbet :bet365 png

### **como apostar na pixbet**

Resumo:

**como apostar na pixbet : Faça parte da elite das apostas em mka.arq.br! Inscreva-se agora e desfrute de benefícios exclusivos com nosso bônus especial!**  contente:

## **Qual o jogo mais fácil de ganhar dinheiro no Pixbet?**

A sorte é o principal nos jogos de jogo, por isso e os jogadores podem ganhar em qualquer título. No início dos Jogos Crash Games (jogos para serem jogos rápidos)

- Jogos de Crash:
	- Jogo 1:
	- Descrição do jogo 1
	- Jogo 2:
	- Descrição do jogo 2
	- Jogo 3:
	- Descrição do jogo 3

### **Outros jogos com possibilidades de jogo**

- $\bullet$  Jogo 4:
- Descrição do jogo 4
- Jogo 5:
- Descrição do jogo 5
- Jogo 6:
- Descrição do jogo 6

### **Tipos de apostas**

- Aposta 1:
- Descrição da apostas 1
- Aposta 2:
- Descrição da apostas 2
- Aposta 3:
- Descrição da apostas 3

### **Dicas para Ganhar no Pixbet**

- $\bullet$  Dica 1:
- Descrição da dica 1
- $\bullet$  Dica 2:
- Descrição da dica 2
- $\bullet$  Dica 3:
- Descrição da dica 3

### **Encerrado**

Resumo, o jogo mais fácil de ganhar dinheiro no Pixbet é um crash game seguido dos outros jogos Jogos mentais. É importante ler que a sorte e os principais nos jogos do cassino por isso Os jogadores têm seu papel na vida ao luxo da estrela

Aplicativo de Apostas Pixbet: Saque Rápido e Facilidade Na Palmda da Sua Mão No mundo moderno de hoje, tudo o que 2 desejamos deve ser rápido, fácil e confiável. Isso é especialmente verdade quando se trata de apostas esportivas online. O aplicativo 2 de aposta Pixbet oferece exatamente isso e muito mais. Com a capacidade de sacar seu dinho em como apostar na pixbet minutos por 2 meio do PIX, esse aplicativo está se destacando no mundo dos negócios.

O Que é E Como Baixar O Aplicativo Pixbet

O 2 aplicativo Pixbet é uma plataforma digital onde você pode realizar apostas em como apostar na pixbet várias modalidades esportivas. É rápido e fácil 2 de usar, além de ser confiável. Você pode baixar o aplicativo Pixbet em como apostar na pixbet seu dispositivo Android ou iOS e 2 começar a apostar agora. No entanto, é importante saber que, no momento, os aplicativos de aposta esportiva não estão disponíveis 2 na loja oficial da Google Play Store. Portanto, vale a pena visitar o site oficial do Pixbet para saber como 2 baixar e instalar o aplicativo facilmente. Benefícios De Usar O Aplicativo Pixbet

Facilidade de uso:

O aplicativo é otimizado e projetado para que 2 você realize suas apostas com facilidade. Retiradas rápidas:

Você pode sacar seu dinheiro em como apostar na pixbet minutos por meio do PIX. Ampla variedade de 2 modalidades de apostas:

Você pode apostar em como apostar na pixbet várias modalidades esportivas. Promoções:

Existem várias promoções disponíveis, incluindo a promoção Bolão Pixbet, onde você 2 pode ganhar palpites grátis.

Como Utilizar O Aplicativo Pixbet

É fácil começar a usar o aplicativo Pixbet para realizar suas apostas. Depois 2 de fazer o download do aplicativo, é necessário realizar um cadastro e fazer um depósito mínimo de R\$ 10. Você pode 2 fazer apostas na Pixbet usando a versão móvel do site ou o próprio aplicativo. A página é adaptada para dispositivos 2 móveis, o que significa que o layout é o mesmo usando um computador de mesa ou notebook. Portanto, é possível 2 fazer apostas no Campeonato Brasileiro e em como apostar na pixbet outros eventos esportivos, onde e quando quiser. Conclusão

Na conclusão, o aplicativo Pixbet é 2 uma excelente opção para quem quer mais comodidade e velocidade ao realizar suas apostas online. Seus benefícios incluem saques rápidos, 2 boa variedade de modalidades de apostas, facilidade de uso e promoções exclusivas. Com o aplicativo Pixbet, é possível realizar seu 2 cadastro, fazer apostas, solicitar depósitos e sacar dinheiro em como apostar na pixbet comodidade, onde e quando desejar.

Perguntas Frequentes

**Perguntas** 

Respostas

Para quê o aplicativo Pixbet 2 é útil?

O aplicativo Pixbet é útil para realizar apostas esportivas em como apostar na pixbet eventos online.

O aplicativo Pixbet tem uma versão em 2 como apostar na pixbet português brasileiro? Sim, a versão

css

do

aplicativo Pixbet na Google

Play Store está em como apostar na pixbet português 2 brasileiro.

É preciso ter um cartão de crédito ou débito para fazer apostas na Pixbet? Não, não é preciso ter um cartão 2 de crédito ou débito para fazer apostas na Pixbet. Os usuários podem usar o PIX, um serviço de pagamentos móveis 2 proporcionado pelo Banco Central do Brasil. Para utilizar o Pix na Pixbet Brasil, o usuário simplesmente deve confirmar o cadastro 2 e, em como apostar na pixbet seguida, solicitar o pagamento de um valor entre R\$ 1 e R\$ 10.000. Em poucos segundos, o 2 processamento do depósito será confirmado em como apostar na pixbet como apostar na pixbet conta e o valor será debitado na carteira de apostas. Como posso contatar 2 o atendimento à cliente da Pixbet?

Você pode entrar em como apostar na pixbet contato com o suporte ao cliente utilizando a função de 2 chat on-line disponível no site da Pixbet. Em alguns casos, esse recurso pode não funcionar corretamente no aplicativo e pode 2 ser necessário acessar o site pelo navegador em como apostar na pixbet vez disso.

## **como apostar na pixbet :sorte net bet**

Você está procurando maneiras de obter um código bônus Pixbet? Não procure mais! Neste artigo, vamos guiá-lo através do processo da obtenção e como usála para maximizar como apostar na pixbet experiência no jogo.

O que é um código de bônus Pixbet?

O código de bônus A Pixbet é um códigos exclusivo oferecido pela PIXBET, uma popular plataforma online para jogos. Esse programa pode ser usado como forma do desbloqueio dos benefícios e recompensas da empresa: rodadas grátis ou outras vantagens em dinheiro extra; Como obter um código de bônus Pixbet?

Existem várias maneiras de obter um código bônus Pixbet. Aqui estão alguns dos métodos mais comuns:

## **como apostar na pixbet**

A casa de apostas Pixbet tem a vantagem de fornecer o saque mais rápido do mundo, o que é uma ótima opção para quem gosta de jogar em como apostar na pixbet seu tempo livre. Além disso, a instalação é fácil e pode ser feita em como apostar na pixbet dispositivos iOS ou Android. Neste artigo, você vai aprender a baixar o aplicativo e se tornar um apostador bem-sucedido.

### **como apostar na pixbet**

Baixar o aplicativo Pixbet é bastante simples. Siga o passo a passo:

- 1. Acesse o site da Pixbet pelo seu navegador preferido
- 2. Clique no botão para download do aplicativo
- 3. Confirme o download no como apostar na pixbet tela de notificações
- 4. Instale o aplicativo e este estará disponível em como apostar na pixbet seu celular

### **Instalação do Pixbet em como apostar na pixbet dispositivos iOS e Android**

Para baixar o mais recente aplicativo Pixbet, siga este guia:

#### **Android:**

- Acesse seu navegador preferido
- Vá até a página de download do site da Pixbet
- Clique no link para o download do aplicativo
- Após o download, clique no arquivo baixado para concluir a instalação

#### **iOS:**

- Vá até a App Store
- Digite "Pixbet" na barra de pesquisa
- Clique em como apostar na pixbet "Instalar" para fazer o download automaticamente no seu dispositivo

#### **Bônus exclusivos para usuários do aplicativo**

Obtenha benefícios exclusivos com a instalação do aplicativo! Faça uma nova conta e experimente como apostar na pixbet sorte agora!

#### **Perguntas frequentes:**

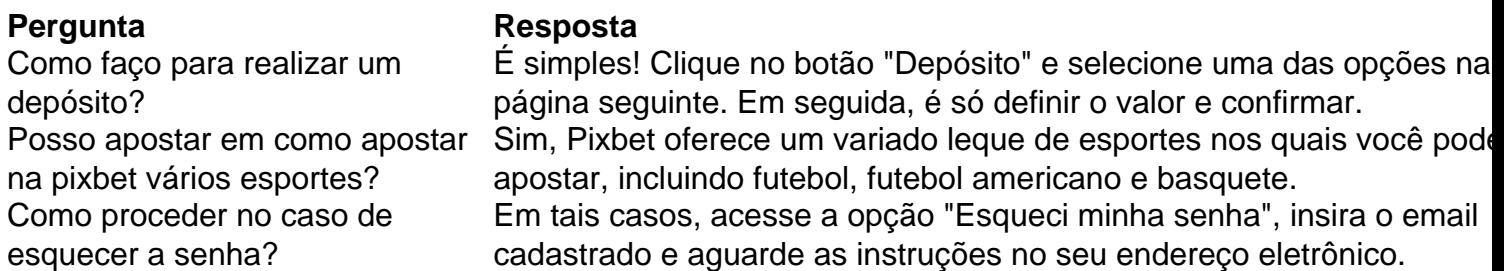

Depois de entender diversos aspectos sobre o Pixbet, ainda resta conhecer todos seus benefícios.

Mais informações sobre esta casa de apostas, incluindo modalidades, apostas ao vivo e muito mais. Acesse agora e faça parte da melhor equipe!

### **como apostar na pixbet :bet365 png**

## **Indústria do cinema está obsessiva com as figuras do caixa**

A indústria do cinema está obcecada com as figuras do caixa. As revistas de Hollywood gastam muito mais tempo se concentrando como apostar na pixbet qualquer recente blockbuster que tenha perdido R\$200m do que como apostar na pixbet filmes que recebem elogios da crítica. Há sempre a sensação de que, com orçamentos tão elevados girando no tempo de Avatar: O Caminho da Água (R\$350m, relatadamente) e Indiana Jones e o Relógio do Destino (R\$326m, mesmo), toda a estrutura financeira de Hollywood possa estar prestes a desmoronar-se mais rápido do que se possa murmurar "orçamento de CGI mega-budget" sob a respiração.

### **Furiosa e Garfield não conseguem salvar o caixa dos EUA no Dia da Memória desde 1995**

Fui sortudo o suficiente para compartilhar o mesmo ar raro com Willem Dafoe, que me perguntou educadamente, como apostar na pixbet resposta a uma pergunta impertinente sobre o orçamento elevado do filme de ficção científica no qual havia acabado de interpretar um alienígena de quatro braços, verde-olhados e de 15 pés de altura, se eu ou alguém realmente se importava com quanto um filme custava. Por mais que eu saiba, Dafoe pode ter trocado isso com o charme sutil e irresistível para cada entrevistador desafortunado daquele dia no Dorchester, mas de qualquer forma, fui lembrado disso esta semana depois que o excelente Furiosa: Uma Saga de Max Mad foi recebido com pedras após ter feito R\$32m (£25m) como apostar na pixbet seu fim de semana de estreia nos EUA. "Pior Dia da Memória de abertura como apostar na pixbet três décadas" gritou o Repórter de Hollywood, antes de sugerir que os resultados de bilheteria de Furiosa "colocam freios no próximo filme de Mad Max de George Miller".

O problema, claro, é que a bilheteria tem sido baixa desde a pandemia, quando todos perceberam que não era necessário ir ao cinema para assistir aos lançamentos mais recentes, uma vez que estávamos vendo-os felizes nas plataformas de streaming durante a Covid. As mesmas estrelas, os mesmos (ocasionalmente) ótimos roteiros e efeitos especiais, sem necessidade de sair das paredes do próprio palácio e se envolver com o resto da humanidade. O imperador, descobrimos, estava nu o tempo todo (mesmo que ninguém conseguisse resistir à perspectiva de Tom Cruise andando a 40.000 pés enquanto sorria desajeitadamente para um fundo de batidas macho dos anos 80).

#### **Por que aplicar o pensamento habitual da indústria a um filme Mad Max?**

Mas por que aplicar o pensamento habitual da indústria a um filme Mad Max? Não é como se os primeiros filmes com Mel Gibson como o futuro guerreiro do deserto Max Rockatansky representassem um grande capítulo da era do blockbuster. Eles eram filmes de ficção científica cultos feitos com orçamentos pequenos, mesmo que o Mad Max: Além da Cúpula do Trovão de 1985 tivesse tentado aumentar um pouco as coisas com Tina Turner e esses estranhos meninos com a incapacidade de falar inglês corretamente. El

Author: mka.arq.br Subject: como apostar na pixbet Keywords: como apostar na pixbet Update: 2024/8/13 5:18:14